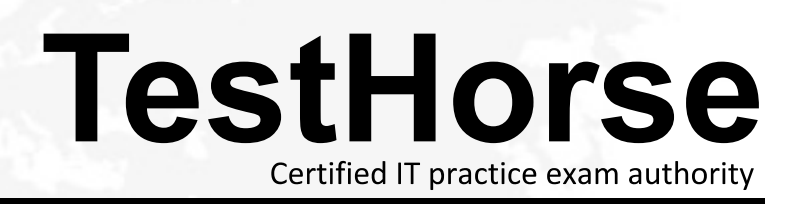

Accurate study guides, High passing rate! Testhorse provides update free of charge in one year!

## **Exam** : **250-824**

**Title** : Data Protection Troubleshooting for UNIX using NetBAckup 5.x

## **Version** : DEMO

1. What are two examples of offsite storage? (Choose two.)

A. real-time media duplication to a remote site

B. sending physical media to an alternate location

C. creating copies of existing media to store in the same data center

D. storing media in a fire and flood proof safe that uses a magnetic seal Answer: AB

2. Which two UNIX commands produce output containing the name of the computer system you are logged into? (Choose two.)

A. uname -a

B. hostname

C. lanscan -a

D. hostname -a Answer: AB

3. A new robot and drive have been added to a Solaris media server. The current operating system device drivers do NOT support variable length record sizes. Which file must be modified to make these drives write in variable length record sizes?

A. sg.conf

B. kernel.drv

C. device.conf

D. st.conf Answer: D

4. Which file contains the network name and IP address information used when performing local name and IP address resolution?

A. /etc/hosts

B. /etc/ipnames

C. /etc/inetd.conf

D. /etc/nsswitch.conf Answer: A

5. Which command syntax can be used to verify that a port name can be resolved?

A. ping machine\_name port\_name

- B. ping ip\_address -p port\_name
- C. telnet machine\_name port\_name

D. telnet machine\_name -port port\_name Answer: C

6. Which UNIX command displays the names resolved by broadcast?

## A. arp

B. ping

- C. nsswitch
- D. nslookup

Answer: A

7. Which file is reviewed to ensure that network ports are resolved correctly?

- A. system
- B. inetd
- C. nsswitch

Answer: D

8. Which three factors affect the data transfer speed of a remote full backup? (Choose three.)

- A. network throughput
- B. disk I/O
- C. media density
- D. buffer size

D. services

E. the number of files that have changed Answer: ABD

9. A tape is loaded into the tape drive called /dev/tape1. Which two commands help to prove that a tape device is available for use by the operating system? (Choose two.)

A. ls -l /dev/tape1

B. sgscan /dev/tape1

C. mt -f /dev/tape1 rewind

D. tar -cvf /dev/tape1 /etc Answer: CD

10. For a calendar schedule, to which three backup types does the option etries allowed after runday apply? (Choose three.)

A. full

B. user directed

C. differential incremental

D. cumulative incremental

E. user archive Answer: ACD

11. Which three conditions must be met before successfully writing to and reading from a tape device? (Choose three.)

A. A tape device file has been created for the tape drive.

B. The latest available version of firmware has been loaded.

C. This tape device is compatible with this version of the operating system.

D. A compatible tape device driver has been installed. Answer: ACD

12. A NetBackup administrator can initiate server-directed restores \_\_\_\_\_.

A. to any properly configured NetBackup client

B. only to a machine within the client's servers list

C. only to clients configured within a standard policy type

D. only to the client from which the files to be restored were backed up Answer: A

13. You suspect a client backup has been failing due to firewall software on the client side. Which method do you use to verify the backup path through a client-side firewall?

A. nslookup from the media server to the client

B. telnet from the media server to the client C. pathping from the client to the media server

D. arp from the client to the media server Answer: B

14. Which NetBackup process starts the bpsched process on the master server?

A. bpcd

B. bprd

C. bpdbm

D. bpinetd

Answer: B

15. Which feature enables multiple simultaneous copies during backup?

A. Vault

B. Image copy

C. Inline tape copy

D. Disk staging Answer: C

16. What defines the direction of a vnetd "call back"?

A. client -> media server

B. client -> master server

C. media server -> client

D. master server -> client Answer: A

17. You have a tape library with two DLT drives. Which process directs a robot to load a tape into a drive?

A. tldd

B. tldcd and the contract of the contract of the contract of the contract of the contract of the contract of the contract of the contract of the contract of the contract of the contract of the contract of the contract of t

C. avrd

D. bptm Answer: B

18. During a restore, which client log provides information about the files being restored?

A. bpcd

B. tarixing the control of the control of the control of the control of the control of the control of the control of the control of the control of the control of the control of the control of the control of the control of

C. bpjava-usvc

D. bpbkar Answer: B

19. Which two functions can the tpautoconf command perform? (Choose two.)

A. set the initial drive status to UP or DOWN

B. discover and configure devices

C. reconfigure databases after device replacement

D. specify the number of hours between drive cleanings Answer: BC

20. Which client-side command queries the master server to resolve the client's name?

A. bpclient

B. bpresolve

C. tracker

D. bpclntcmd Answer: D

This document was created with Win2PDF available at http://www.win2pdf.com. [The unregistered version of Win2PDF is for evaluation or non-commercial use only.](http://www.win2pdf.com) This page will not be added after purchasing Win2PDF.